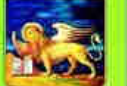

# **REGIONE DEL VENETO**

# Contributo regionale

# Buono - Libri

Anno scolastico – formativo 2015-2016

Termini per l'invio via web della domanda:

- per i richiedenti: 09 ottobre 2015 (ore 12.00)
- per i Comuni: 23 ottobre 2015

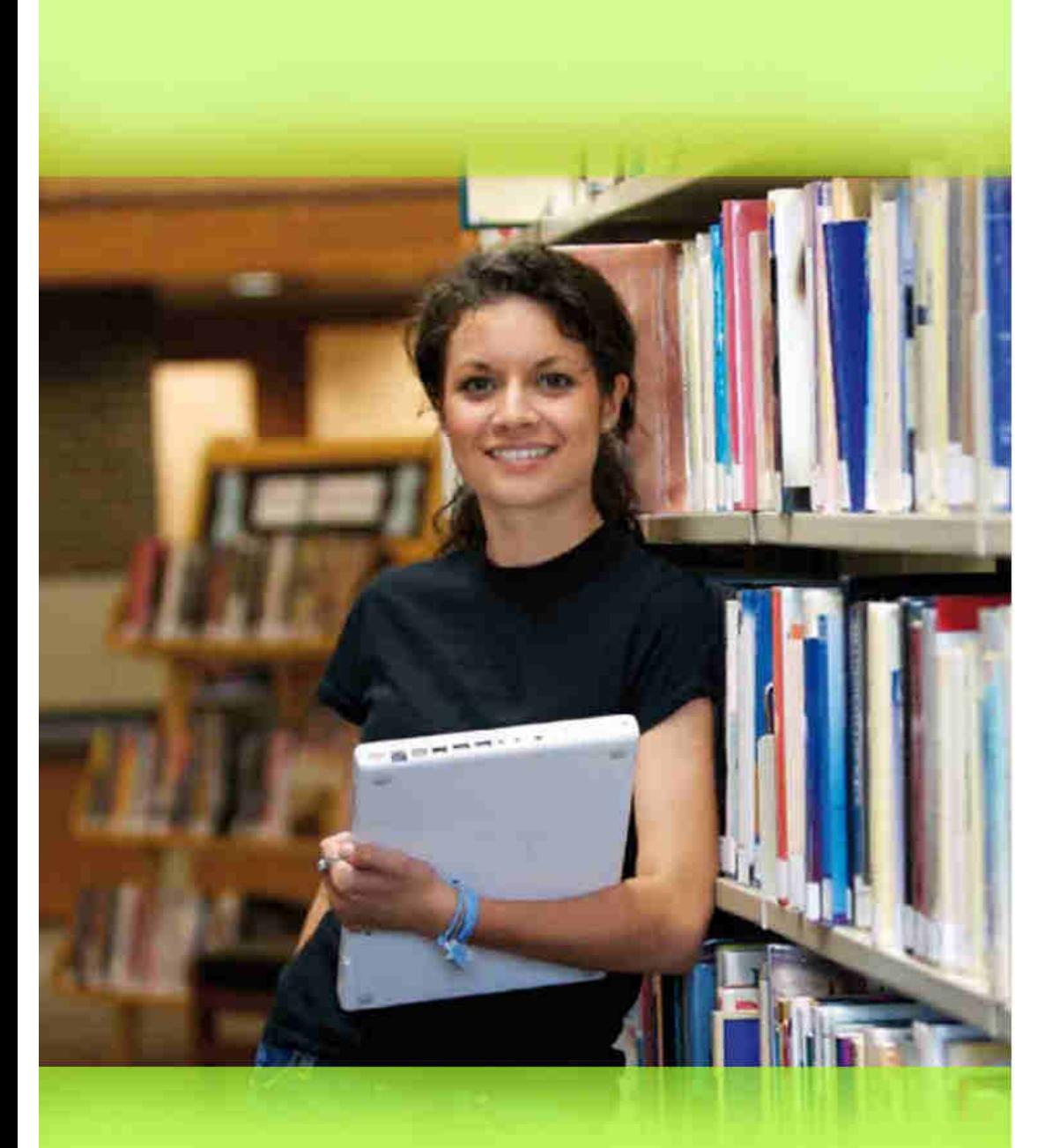

## Per informazioni:

## Entrare nella pagina internet:

http://www.regione.veneto.it/istruzione/buonolibriweb

## Rivolgersi al proprio Comune di residenza

#### CHE COSA E' IL CONTRIBUTO REGIONALE "BUONO-LIBRI"?

E' un contributo, previsto e disciplinato dalla Legge 448/1998 (art. 27) e dalla Deliberazione della Giunta regionale n. 1029 del 04/08/2015, per la copertura totale o parziale della spesa:

− di acquisto dei **libri di testo e strumenti didattici alternativi** indicati dalle Istituzioni scolastiche e formative nell'ambito dei programmi di studio da svolgere presso le medesime.

**Sono esclusi dizionari, tablets ed e-readers.**

Al fine dei controlli, la documentazione della spesa deve essere conservata per **5 anni** dalla data di ricevimento del pagamento del contributo.

#### CHI PUO' CHIEDERLO?

Possono chiederlo le famiglie che:

- hanno studenti **residenti nella Regione del Veneto**, che frequentano, nell'anno 2015-2016:
	- o **Istituzioni scolastiche**: secondarie di I e II grado, statali, paritarie, non paritarie (incluse nell'Albo regionale delle "Scuole non paritarie");
	- o **Istituzioni formative accreditate** dalla Regione del Veneto, che svolgono i percorsi triennali o quadriennali di istruzione e formazione professionale, e che non ottengono dalla Regione il rimborso delle spese per i libri di testo forniti agli studenti;
- hanno il seguente **ISEE** 2015:
	- Fascia 1: da € 0 a € 10.632,94 contributo concesso fino al 100% della spesa, compatibilmente con le risorse disponibili;
	- Fascia 2: da  $\in$  10.632,95 a  $\in$  15.000,00 contributo concesso in proporzione alle risorse disponibili.

#### CHE COSA E' L'ISEE - A CHI CI SI PUO' RIVOLGERE PER CALCOLARLO?

E' l'Indicatore della Situazione Economica Equivalente delle famiglie, che viene calcolato secondo criteri unificati a livello nazionale.

Per calcolarlo - **gratuitamente** - ci si può: a) rivolgere ai Centri di Assistenza Fiscale (C.A.F.) autorizzati, al Comune di residenza, alle sedi INPS presenti nel territorio; b) collegare al sito www.inps.it – "Servizi on line", compilare la Dichiarazione Sostitutiva Unica (D.S.U.) on line e trasmetterla direttamente via internet dal proprio computer.

#### COME SI FA LA DOMANDA?

Si fa **esclusivamente via web (nessun uso di carta)** nel seguente modo:

- **IL RICHIEDENTE** dal **09/09/2015** al **09/10/2015** (ore 12.00 termine perentorio): 1. entra nella pagina internet**:** 
	- **http://www.regione.veneto.it/istruzione/buonolibriweb;**
- 2. va nella parte: RISERVATO AL RICHIEDENTE;
- 3. apre il file ISTRUZIONI PER LA COMPILAZIONE DELLA DOMANDA e le legge attentamente;
- 4. clicca sul link **DOMANDA DEL CONTRIBUTO;**
- 5. compila tutti i campi del Modulo web di domanda seguendo le **istruzioni**  riportate sopra ogni campo;
- 6. clicca sul pulsante "**SALVA DOMANDA**": si visualizza così la domanda con il numero identificativo (la domanda è visualizzabile anche dal Comune);
- 7. **si reca presso il Comune di residenza dello studente** con la seguente documentazione:
	- **documento di identità/riconoscimento valido**;
	- **se cittadino non comunitario, titolo di soggiorno valido ed efficace;**
	- **numero identificativo della domanda;**
	- **la restante documentazione indicata nelle istruzioni**;
	- o **invia** allo stesso nei modi previsti nelle Istruzioni (fax-raccomandata-e-mail-PEC) copia della suddetta documentazione, nonché la **domanda firmata**;
- **IL COMUNE** dal **09/09/2015** al **23/10/2015**:
- 1. recupera la domanda del richiedente;
- 2. conferma alcuni dati dichiarati dal richiedente;
- 3. invia la domanda alla Regione cliccando sul pulsante **"SALVA E INVIA ALLA REGIONE"**.

#### COSA FARE SE NON SI POSSIEDE UN COMPUTER CON COLLEGAMENTO AD INTERNET?

Ci si può recare presso:

- i Comuni;
- le Istituzioni scolastiche e formative;
- gli Uffici Regionali per le Relazioni con il Pubblico (URP) ai seguenti indirizzi: BELLUNO - Via Caffi, 33 – Tel. 0437 946262
	- PADOVA Passaggio Gaudenzio, 1 Tel. 049 8778163
	- ROVIGO Viale della Pace, 1/d Tel. 0425 397422
	- TREVISO Via Tezzone, 2 Tel. 0422 657575
	- VENEZIA Palazzo Sceriman Cannaregio, 168 Tel. 041 2792790
	- VERONA Via delle Franceschine, 10 Tel. 045 8676636
	- VICENZA Contrà Mure di S. Rocco, 51. Tel. 0444 337985.

#### QUANDO SARA' PAGATO IL CONTRIBUTO?

Il contributo sarà pagato, dai Comuni, presumibilmente nell'anno 2016, dopo aver ricevuto dallo Stato le risorse necessarie.

### ASSESSORATO ALL'ISTRUZIONE, ALLA FORMAZIONE, AL LAVORO E PARI OPPORTUNITA'

Sezione Istruzione - Settore Diritto allo Studio Fondamenta S. Lucia, Cannaregio 23 - 30121 Venezia